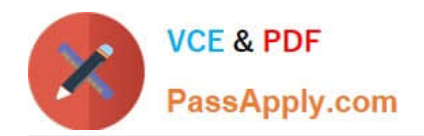

# **1Z0-1041-20Q&As**

Oracle Cloud Platform Enterprise Analytics 2020 Specialist

# **Pass Oracle 1Z0-1041-20 Exam with 100% Guarantee**

Free Download Real Questions & Answers **PDF** and **VCE** file from:

**https://www.passapply.com/1z0-1041-20.html**

100% Passing Guarantee 100% Money Back Assurance

Following Questions and Answers are all new published by Oracle Official Exam Center

**C** Instant Download After Purchase **83 100% Money Back Guarantee** 

- 365 Days Free Update
- 800,000+ Satisfied Customers

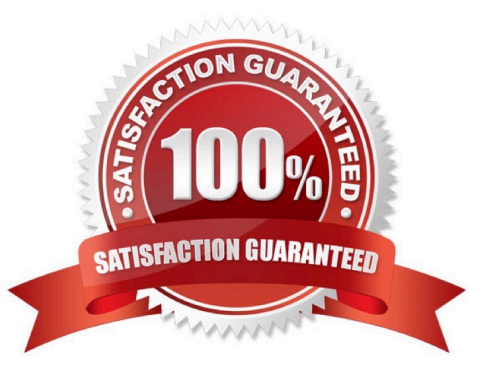

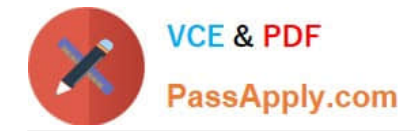

## **QUESTION 1**

Your company is using an Essbase cube, which is enabled for Scenario Management. Planners model data in individual scenarios and submit them for approval. While modeling data in the "SB1" sandbox, you changed a few values based on some assumption. Later, you realized that your assumptions were incorrect. You want to start again with the original values, the same as base. Which step should you perform?

- A. Type #Revert in the changed scenario cells and Submit Data.
- B. Type #Missing in the changed scenario cells and Submit Data.
- C. Type #Discard in the changed scenario cells and Submit Data.
- D. Type #Base in the changed scenario cells and Submit Data.
- E. Type #Original in the changed scenario cells and Submit Data.

#### Correct Answer: A

## **QUESTION 2**

Your customer has a hybrid aggregate Essbase cube. They want to be able to model what-if scenarios with hypothetical data and are considering using the Sandbox dimension. Which two statements represent correct functionality of the Sandbox dimension?

A. Using the sandbox dimension has storage overhead that would be required to replicate data from the base environment.

B. The sandbox dimension has one base member and multiple sandbox members.

C. Initially, the state of each sandbox member is #missing.

D. When you submit changes to a base member, changes are seen and stored in each sandbox member.

E. After working in the sandbox environment, you can commit changes to the base environment or even to another sandbox target.

Correct Answer: BE

Reference https://docs.oracle.com/en/cloud/paas/analytics-cloud/adess/testing-changes-sandboxdimension.html

#### **QUESTION 3**

You have created a visualization of revenue data by date (at day level) for the last three years. What functionality should you use to create a prediction of ongoing revenue throughout the next three months?

- A. Create a custom calculation based on the revenue metric.
- B. Add a forecast with a forward period of approximately 90.
- C. Add a forecast with a forward period of 3.

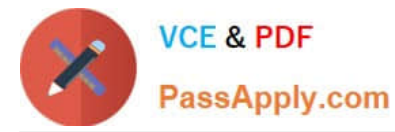

D. Add a trend line with exponential option.

Correct Answer: B

# **QUESTION 4**

Which statement is false with respect to the ability to adjust visualization properties when placing multiple visuals on a canvas?

- A. Change the visual\\'s location on a canvas by selecting and dragging it to the desired location.
- B. Duplicate a visual that is on the canvas, changing the visual type in the duplicated visual.
- C. Resize the canvas by changing the Canvas Layout option from Auto Fit to Freeform.
- D. Hide a visual by right-clicking the canvas and selecting Hide from the drop-down menu.

#### Correct Answer: D

## **QUESTION 5**

What does the band inside a box plot visualization represent?

- A. The standard deviation of the data
- B. The average of the data
- C. The maximum of the data
- D. The median of the data

Correct Answer: D

https://docs.oracle.com/en/cloud/paas/analytics-cloud/acubi/visualizing-data-and-building-reports- oracleanalyticscloud.pdf

[1Z0-1041-20 PDF Dumps](https://www.passapply.com/1z0-1041-20.html) [1Z0-1041-20 VCE Dumps](https://www.passapply.com/1z0-1041-20.html) [1Z0-1041-20 Exam](https://www.passapply.com/1z0-1041-20.html)

**[Questions](https://www.passapply.com/1z0-1041-20.html)**